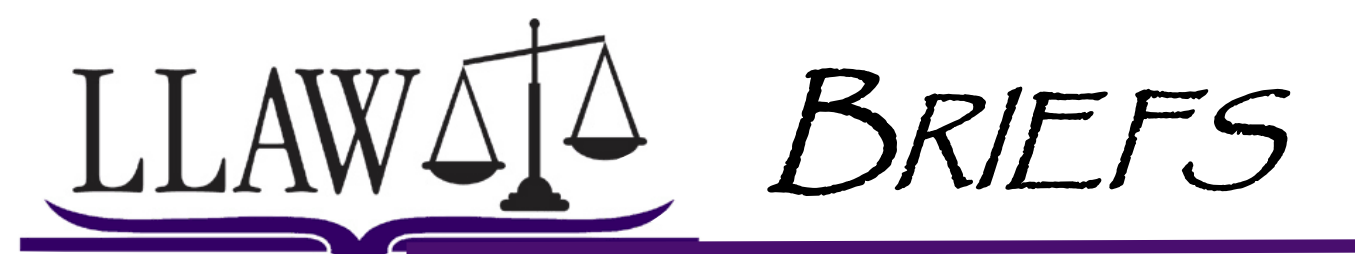

**SRIFFS** 

[Law Librarians Association of Wisconsin](http://www.aallnet.org/chapter/llaw/) A Chapter of the [American Association of Law Libraries](http://www.aallnet.org)

VOLUME 28 NUMBER 2 FALL 2010

## **President's Message**

Jenny Zook, University of Wisconsin Law Library

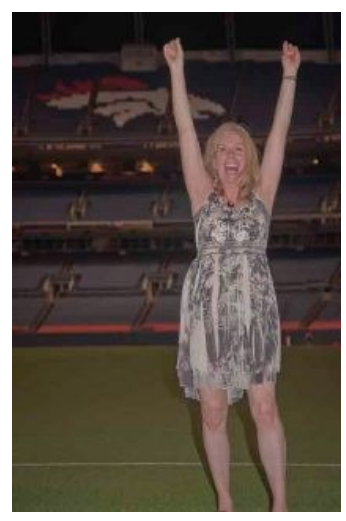

### *The Community Centered*

Just a few weeks ago, after asking several medical questions, a young doctor asked me if I had a medical degree. I told him I was a librarian. When he heard this he reached into his pocket, pulled out a USB drive and said, "What's the point of a library when I have this?" I think he was asking, "Do libraries still matter?"

What could I say? That there is absolutely no difference between a library and a USB drive; that they are the exactly the same, and one fits in your pocket? But I think I could have done one better by telling him that he mistook me for a medical professional because a librarian taught me how to research medical information. I didn't need a flash drive, I have a community I can depend upon.

Community is important to me. I view it as our strength. I know that LLAW's Institute Day is about our strengths as librarians; while we cope with the pressures that are being placed on our profession, we prepare ourselves for change. Besides a brief respite in the 1990s, those pressures have been consistent. Our budgets shrink as our expenses grow, the physical space of our library changes and not always for the better. Meanwhile, in skills, experience, and training, librarians are expected to have an advanced degree, a subject specific expertise, as well as technical knowledge, only to find ourselves supervised by the IT professional or office manager, who often has no experience whatsoever in what makes a library function.

Despite these problems, we love our work and we expand our professional skill set by enrolling in training session, and by hosting them for our membership. Then we share everything we've learned with our community, because whether libraries are public or private, what we have in common is patrons who need our skills.

That's our real strength by the way, because, to paraphrase a great poet, no library and no librarian is an island. We depend and are dependent upon our community, and this connection with people is as much a given as shrinking budgets and limited shelving space. Yet, libraries thrive in the 21st century and the digital age's attempt to convince us that all can be done (and better) with the isolated help of a computer screen, doesn't change this. So I'll repeat: Community is our strength.

*(Continues on page 3)*

### **INSIDE THIS ISSUE**

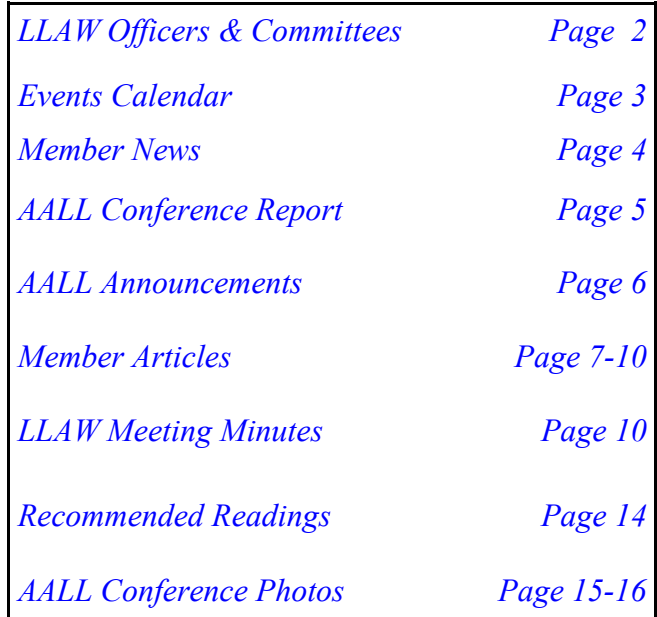

LAYOUT : [Cook & Franke, SC](http://www.cf-law.com)

# **LLAW OFFICERS AND COMMITTEES 2010-2011**

<span id="page-1-0"></span>Page 2 **LLAW NEWSLETTER** Volume 28 Number 2

### **OFFICERS**

**President Vice President/President Elect Secretary Treasurer Past President**

**Jenny Zook Laura LaRose Katie Nelson Susan O'Toole Jim Mumm**

**608-262-7761 [zook@wisc.edu](mailto:zook@wisc.edu) 414-298-8772 [llarose@reinhartlaw.com](mailto:llarose@reinhartlaw.com) 608-257-3911 414-297-5401 414-288-5351 [jamesmumm@marquette.edu](mailto:jamesmumm@marquette.edu) [knelson@vonbriesen.com](mailto:knelson@vonbriesen.com) [sotoole@foley.com](mailto:sotoole@foley.com)**

### **COMMITTEES AND LIAISONS**

**ARCHIVES Candace Hall Slaminski (Chair) 414-271-6560 [chslaminski@michaelbest.com](mailto:chslaminski@michaelbest.com)**

#### **GOVERNMENT RELATIONS VACANT**

**GRANTS Maureen Burns (Chair) 414-287-9263 [mburns@gklaw.com](mailto:mburns@gklaw.com)**

**Amy Thornton 608-259-2629 [athornton@staffordlaw.com](mailto:athornton@staffordlaw.com)**

**MEMBERSHIP Diane Duffey (Co-Chair) 414-271-0900 [dduffey@habush.com](mailto:dduffey@habush.com)**

**Marc Weinberger (Co-Chair) 608-264-5448 [marc\\_weinberger@ca7.uscourts.gov](mailto:marc_weinberger@ca7.uscourts.gov)** **NEWSLETTER** 

**Emily Koss (Co-Editor) 414-271-6560 [emkoss@michaelbest.com](mailto:emkoss@michaelbest.com)**

**Jessie Miller (Co-Editor) 414-227-1283 [miller@cf-law.com](mailto:miller@cf-law.com)**

**Emily Weiss** (**Co-Editor) [emiveiss@gmail.com](mailto:emiveiss@gmail.com)**

**NOMINATING Jim Mumm (Chair) 414-288-5351 [jamesmumm@marquette.edu](mailto:jamesmumm@marquette.edu)**

**PLACEMENT Barbara Fritschel (Chair) 414-297-1698 [barbara.fritschel@ca7.uscourts.gov](mailto:Barbara_Fritschel@ca7.uscourts.gov)**

**PROGRAM Jill Bradshaw (Co-Chair) 608-284-2630 [jbradsha@gklaw.com](mailto:jbradsha@gklaw.com)**

**Laura LaRose (Co-Chair) 414-298-8772 [llarose@reinhartlaw.com](mailto:llarose@reinhartlaw.com)**

**PALI (Public Access to Legal Information Leslie Behroozi (Chair) 414-288-5770 [leslie.behroozi@marquette.edu](mailto:leslie.behroozi@marquette.edu)**

**PUBLIC RELATIONS Nancy Scibelli (Co-Chair) — Articles 414-277-5832 [nscibell@quarles.com](mailto:nscibell@quarles.com)**

**WEBSITE Carol Hassler (Chair) 608-261-7558 [carol.hassler@wicourts.gov](mailto:carol.hassler@wicourts.gov)**

#### **LIBRARY SCHOOL LIAISONS**

**UW-MADISON Carol Schmitt 608-283-7514 [cschmitt@boardmanlawfirm.com](mailto:cschmitt@boardmanlawfirm.com)**

**UW-MILWAUKEE Laura LaRose 414-298-8772 [llarose@reinhartlaw.com](mailto:llarose@reinhartlaw.com)**

The LLAW Newsletter, official publication of the Law Librarians Association of Wisconsin, Inc., is published quarterly in Spring, Summer, Fall and Winter and distributed to all LLAW members. Dues renewal falls in June of each year. Subscription rate is \$4.00 to non-members. For membership information contact Diane Duffey, Co-Chair of the Membership Committee, 414-271-0900.(**[dduffey@habush.com](mailto:dduffey@habush.com)**). Address all inquiries or items of interest to the LLAW Newsletter Co-Editor, Emily Koss, Michael Best & Friedrich, 100 E. Wisconsin Ave., Suite 3300,<br>Milwaukee WI 53202 or by e-mail to **emkoss@michaelbest.com**. © Law Librarians Associ Milwaukee WI 53202 or by e-mail to **[emkoss@michaelbest.com](mailto:emkoss@michaelbest.com)**.

#### *(President's Message continued from page 1)*

Speaking of our strength in numbers, community at LLAW means you. As LLAW's president, my challenge this year is to see our community become stronger and to encourage members to volunteer their time and skills to our organization so it continues to thrive, even if they do manage to shrink libraries down to the size of a flash drive.

We have an amazing membership in our Executive Board, and in our ad hoc committees, for example the members who committed their time to organizing the Institute Day, chaired by Diane Duffey. What those members have done this year is remarkable, especially considering how many commitments everyone has and how often those commitments make us hesitate to take on, "one more thing." I know there are times when I want to say: Have mercy on me. I can't sing in one more choir group, volunteer for one more coffee hour, supply even one more snack for my children's school, let alone do everything I need to do at work, or attend a class at night, and finally, drive to yet another association meeting that is hosted out of town.

I do it though, and I do it because I'm not alone. Lots of us have made a commitment to LLAW, and not because our community values us or what we contribute, so much as because we value this organization and its members too much to stay at home. For example, thanks much to LLAW member, Julie Tessmer, who on September 8th gave LLAW members a wonderful presentation about her time in active duty in Iraq, proving that librarians matter even when far from home.

Have a good fall, I've already been apple picking with the family, 20 pounds worth so far. See you at the community center, I mean at the next LLAW meeting.

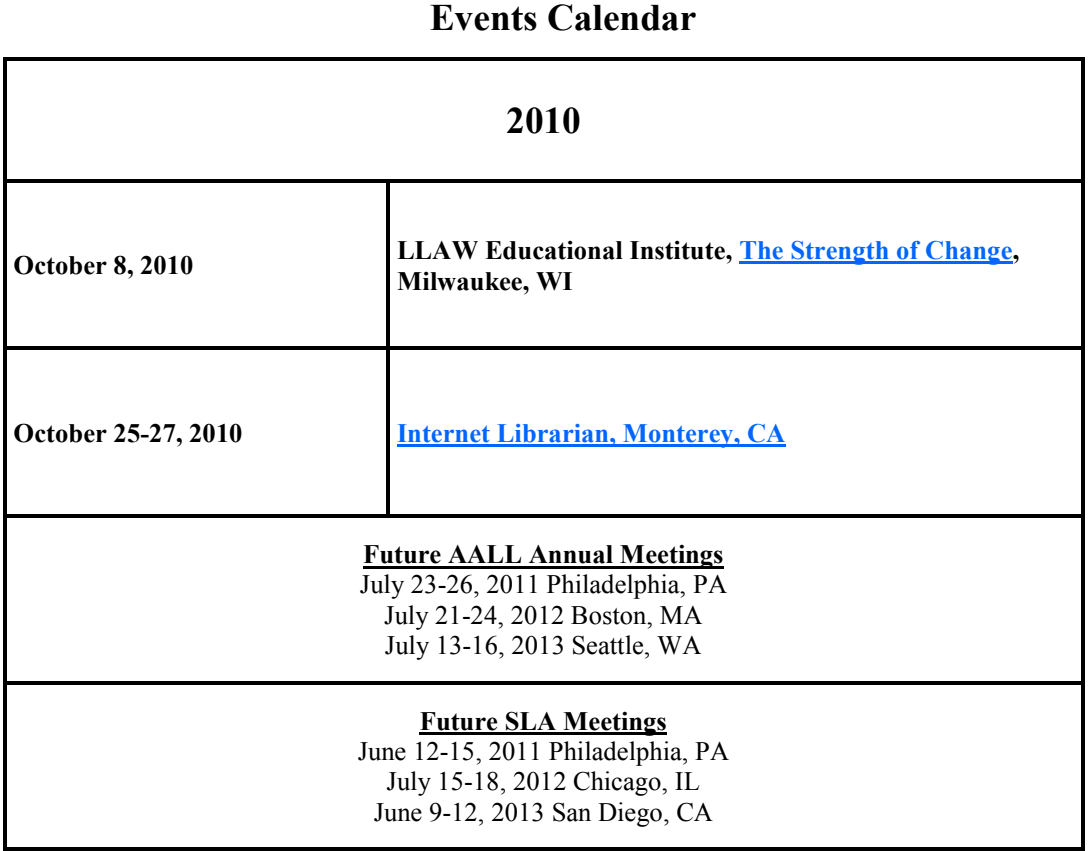

### **Member News**

<span id="page-3-0"></span>**Bev Butula**, Davis & Keulthau, presented at various seminars recently including:

 Greater Milwaukee Association of Legal Professionals - "Open Source and Other Web 2.0 Tools: Making Life Easier" - August 17, 2010

- Downtown Milwaukee Chapter of the IAAP "Web 2.0 Tools to Make Your Life Easier" September 14, 2010
- Metro North Milwaukee Chapter of IAAP—"Become a Power Searcher" September 15, 2010

Bev also continued to publish her *Inside Track* articles for the Wisconsin State Bar: [LawBrain: Findlaw's legal wiki](http://www.wisbar.org/AM/Template.cfm?Section=InsideTrack&Template=/CustomSource/InsideTrack/contentDisplay.cfm&ContentID=96168) [Investigating Wisconsin administrative rules](http://www.wisbar.org/AM/Template.cfm?Section=InsideTrack&Template=/CustomSource/InsideTrack/contentDisplay.cfm&ContentID=95320)

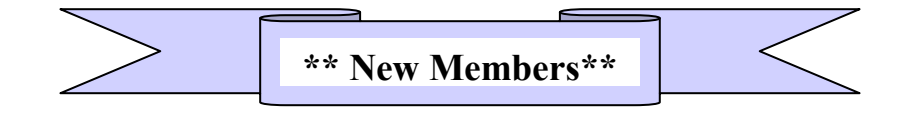

### Please Welcome Our New Members:

**Marva Coward** has joined the law library staff at Marquette University Eckstein Law Library as Associate Law Librarian. She manages the Access Services Department, provides reference assistance and teaches legal research. She is a native of Gainesville, Florida and a member of Zeta Phi Beta Sorority. In her free time she enjoys traveling, antique shopping and arts & crafts.

**Jane Crandall** has joined Axley Brynelson, LLP as Librarian. When she is not at work, Jane leads tours of historic neighborhoods in Madison and at the Chazen Museum of Art.

**Susie Jankowski** has joined the library and research team at Quarles & Brady LLP, Milwaukee as a Library & Research Specialist. She continues to manage the firm's docketing system. In her free time, she enjoys quilting, reading, and cooking.

**Cate Kellett** is finishing her last semester at SLIS. She graduated from law school in May and works at the law library to complete her practicum requirement. Her focus area as a law student was Indian Law. Cate has a cat named Misi who thinks she's a dog. Her hobbies include needlepoint and cross-stitch.

**Laura Lay** of Madison has joined as an associate member.

**Megan Wiseman** recently became Weiss Berzowski Brady LLP's newest librarian. A graduate of UW-Madison's School of Library and Information Studies program, she is currently pursuing an additional degree in Information Technology Management. Megan enjoys juggling, ballroom dancing, and performs with Graničari folk ensemble.

We also had two sustaining/vendor members join:

**Kara Higdon**, Government Account Manager for Westlaw/Thomson Reuters in Madison **Sean Caldwell**, Midwest Publishing Representative for LexisNexis in Cincinnati

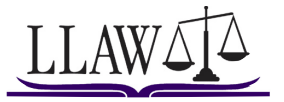

Emily Weiss, Kravit, Hovel & Krawczyk, s.c.Adjunct Instructor, Information Literacy, Bryant & Stratton College

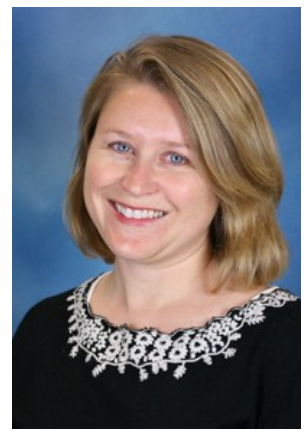

<span id="page-4-0"></span>**AALL Annual Meeting**

Many thanks to LLAW for my grant to attend AALL Summit 2010 "Mapping Our Future" for the 103<sup>rd</sup> annual meeting and conference in Denver, Colorado July 10 – 13, 2010. I received free registration (about \$500 value) and \$400 in travel expenses from the LLAW grant committee. I was amazed at the size of this convention, and how many law librarians I noticed walking around the streets of Denver. In addition to learning a lot about different aspects of law librarianship and teaching, I did a little sightseeing (Denver Botanic Gardens) and a little R&R (aromatherapy massage). I kicked off my experience by attending the opening general session with keynote speaker R. David Lankes, PhD., director of the Information Institute of Syracuse.

Dr. Lankes directed us to look to the communities that we serve in organizing and building our libraries. He spoke of concepts such as conversation theory wherein knowledge building is based on conversations. Wikipedia and Google's successful

search logic are examples of conversations or exchanges of words leading to better information service. Another idea espoused by Dr. Lankes is that libraries should not compete with for profit enterprises that provide information, but rather learn from them.

Because I purposefully went into librarianship but fell into teaching, I also attended, "Starting Off on the Right Track: Avoiding Mistakes Common to New (and Not-So-New) Instructors," presented by Margaret Butler of the New York Law School Library, Sara Sampson of the Georgetown University Law Library and Joan Shear of the Boston College Law Library. According to the presenters, research has shown that lecture is not a viable form of instruction. Many librarian/teachers have the counterproductive tendency to drop the "librarian brain dump" on students. Instead, current best practices use dynamic teaching methods that include classroom activities and teacher to student interaction.

One example of this teaching style is the "see one," "do one," "teach one" philosophy. For example, at this seminar, an instructor taught the listeners how to use a federal administrative website. Then the listeners were given an exercise to find certain information in this website. Finally, listeners could "teach" the rest of us how they came to their results. I will be trying out this interactive teaching style soon with my students at Bryant  $\&$ Stratton College!

Other important ideas given at this workshop concerned the handling of student evaluations. Teachers often cringe before having to read student evaluations of their work. The presenters offered the following advice:

- Read a copy of the questions given to the students early in the semester
- Once the evaluations come in, organize them objectively rather than responding emotionally
- We only remember the negative, so put the good evaluations at the top of the pile and the bad ones at the bottom before you start completely reading them

Finally, the presenters advise that in teaching, it is better to advance the positive rather than cater to the negative. For example, tell the students what you WANT them to do rather than focusing on what you DO NOT WANT them to do. This teaching philosophy helps to keep the classroom positive and student confidence high. Perhaps this philosophy can extend to everyday life as well.

*See Emily's photos from the conference on page 6*

*(Continues on page 11)*

<span id="page-5-0"></span>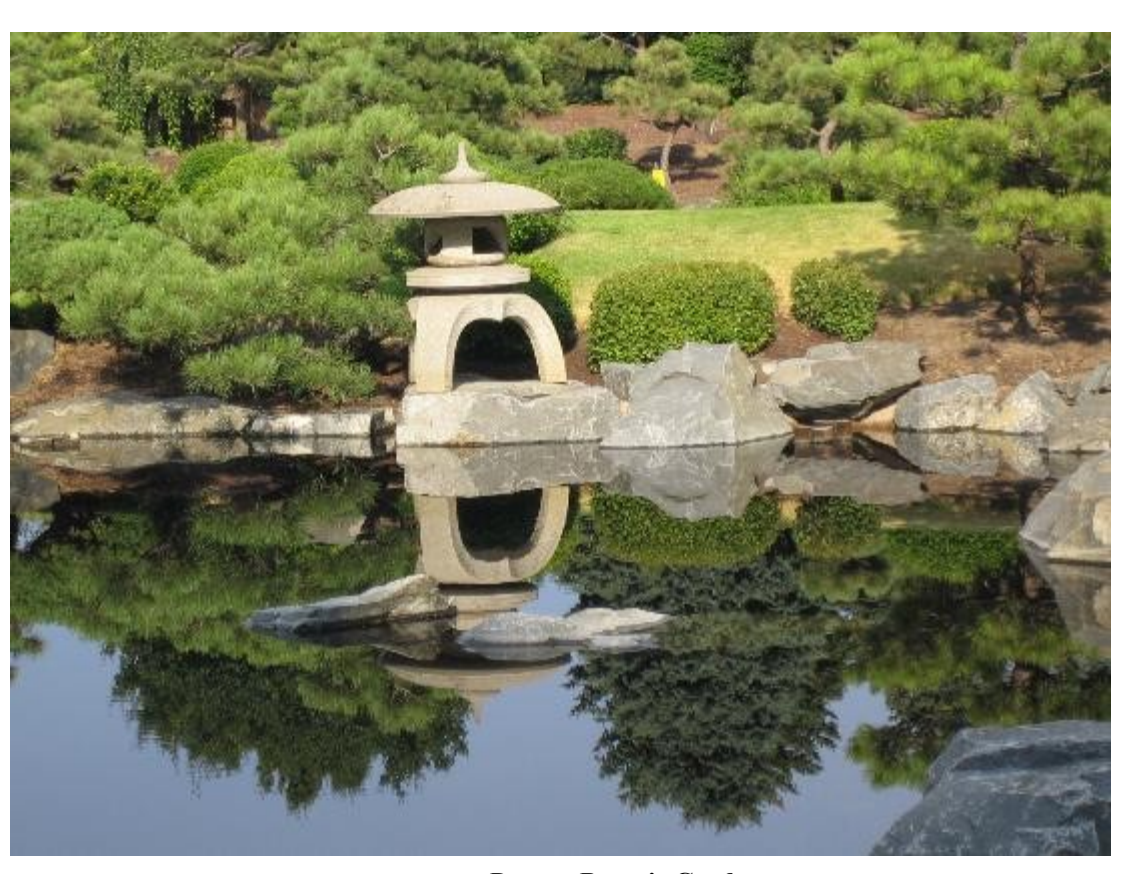

**Denver Botanic Gardens**

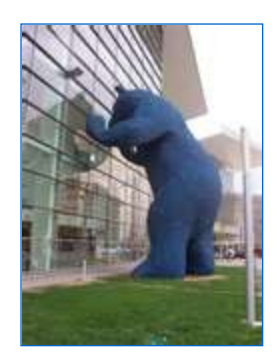

**The famous blue bear is looking into the Colorado Convention Center where the AALL convention was held. The officiation title of this art sculpture is "I see what you mean."**

Photos courtesy of Emily Weiss

### **Books Unbound: Tips for Power Users**

Carol Hassler, Wisconsin State Law Library

<span id="page-6-0"></span>Digital access to the State Bar of Wisconsin's CLE "brown books", previously through Loislaw, is now available through the Wisbar hosted Books Unbound. The Books Unbound inventory includes CLE brown binder treatises, judicial benchbooks, Wisconsin Business Advisor series, and other State Bar soft covers.

There are two ways to access Books Unbound:

From [wisbar.org](http://wisbar.org/), go to myStateBar and select myMedia in your profile. Click the "Launch Books Reader" button to see all your books.

The quickest way is to use the browser bookmark, [http://books.wisbar.org.](http://books.wisbar.org/) This provides a login screen, after which you immediately see a list of your books.

Once in the reader, you can click through the table of contents in the left pane to browse through chapters and subsections.

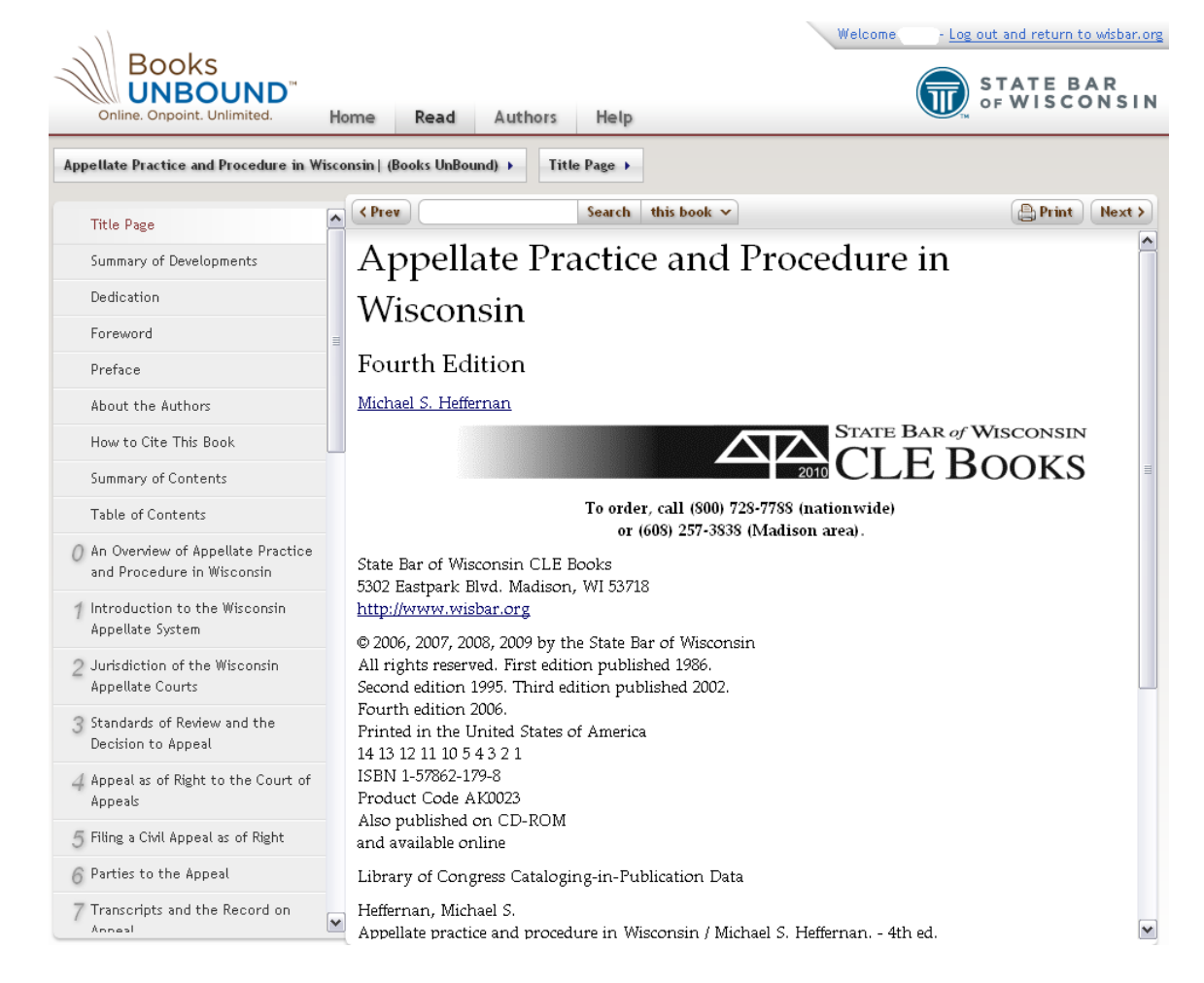

If you are not sure which section you need, try the search box at the top of the screen. The current search is basic, with the option to keyword search the book you are currently viewing or all the books to which you subscribe. Either option can potentially leave you buried in search results.

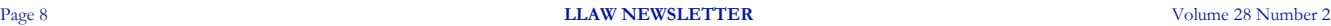

Since the Books Unbound search is powered by Google's search appliance, there are a few Google search methods that can force a more advanced search.

#### **Phrase searching (several ways)**

- ° Use quotes " " EXAMPLE: ["articles of incorporation"](http://books.wisbar.org/Obr/Search?QueryText=%22articles+of+incorporation%22&BookId=89&Start=0&Num=10&SearchAllBooks=False)
- ° Use a period in between words EXAMPLE: [articles.of.incorporation](http://books.wisbar.org/Obr/Search?QueryText=articles.of.incorporation&BookId=89&Start=0&Num=10&SearchAllBooks=False)
- ° Use a hyphen in between words EXAMPLE: [articles-of-incorporation](http://books.wisbar.org/Obr/Search?QueryText=articles-of-incorporation&BookId=89&Start=0&Num=10&SearchAllBooks=False)
- **Excluding a search term**
	- ° Use a space, then a minus directly in front of the word EXAMPLE: [articles -incorporation](http://books.wisbar.org/Obr/Search?QueryText=articles+-incorporation&BookId=89&Start=0&Num=10&SearchAllBooks=False)

### **Boolean OR searching**

- ° Use OR between words EXAMPLE: [incorporation OR business](http://books.wisbar.org/Obr/Search?QueryText=incorporation+OR+business&BookId=89&Start=0&Num=10&SearchAllBooks=False)
	- TIP: Use parenthesis to further fine tune your searches EXAMPLE: [articles \(incorporation OR business\)](http://books.wisbar.org/Obr/Search?QueryText=articles+%28incorporation+OR+business%29&BookId=89&Start=0&Num=10&SearchAllBooks=False)
- ° Use a pipe | between words EXAMPLE: [incorporation|business](http://books.wisbar.org/Obr/Search?QueryText=incorporation|business&BookId=104&Start=0&Num=10&SearchAllBooks=False)

#### **Number range search**

- Two periods between two numbers will search on a range of numbers. EXAMPLE:  $181.0301...181.0330$  (searches for subchapter 3 statutes from the nonstock corporations Wisconsin statute chapter)
- **Search only chapter headings**
	- ° Use intitle: EXAMPLE: [intitle:liability](http://books.wisbar.org/Obr/Search?QueryText=intitle%3Aliability&BookId=89&Start=0&Num=10&SearchAllBooks=False)

The Books Unbound reader offers a few tools. Clicking the "Print" button prints off the entire chapter currently being viewed. "Next" and "Previous" buttons are for skipping to the next whole chapter (the numbered headings in the table of contents).

Checklists, forms, or other lengthy examples are included in the digitized books as clickable image files. Some forms are entirely represented by image files, while others are made up of both image files and copyable text. With these forms, usually the header and footer are image files, and the body of the form is in plain text in the body of the book.

### VI. Form 14B.3 Determination of Qualification of Domestic Relations Order and Notice to Plan Participant and Alternate Payee [§ 14B.6]

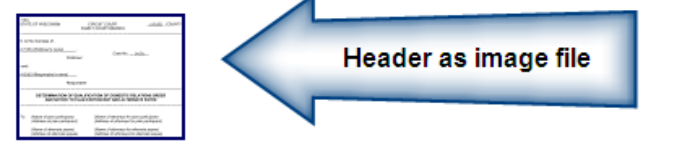

Pursuant to sections 104(a) and 204(b) of the Retirement Equity Act of 1984, the plan administrator of the *(insert name of plan)*, and any successor, and any successor plan of the same employer or any plan of a successor employer, hereby states and agrees as follows:

1. The attached order has been determined to be a qualified domestic relations order under the Retirement Equity Act, and the participant and alternate payee are hereby notified of its qualification; and

#### [Add if appropriate]

2. The participant and alternate payee will be notified 60 days before payment of the first retirement benefits under this order and of any future material changes with respect to the plan, benefits, (and) (or) account balances, including, but not limited to, the following: and ;

#### [Continue]

3. The plan administrator will comply fully with all terms and conditions of the order pursuant to section 206(d)(3) of the Employee Retirement Income Security Act of 1974 (ERISA), and in accordance with the fiduciary standards set forth in the Retirement Equity Act and ERISA.

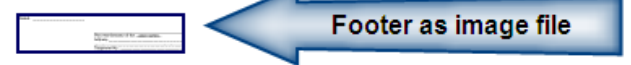

*Source: System Book for Family Law*

For books that are normally issued with a CD of forms, like the *System Book for Family Law*, downloadable forms are available. You can not download the forms directly from within the book. Instead, once you have located the form name and number by searching or browsing the book, go back to the myMedia tab on [wisbar.org.](http://wisbar.org/) For books that have supplementary materials, look for the "Forms" link underneath the book title to see a list of forms available for download.

If you are curious about Books Unbound, and not have a subscription, you can test drive limited sections of books. To do this, go to Wisbar's list of **[Books Unbound titles](http://www.wisbar.org/AM/Template.cfm?Section=CLE_Books1&Template=/CustomSource/Ecommerce/BooksUnBound.cfm)** and select a title. Click the "Try Now" button on the product page to get a limited preview.

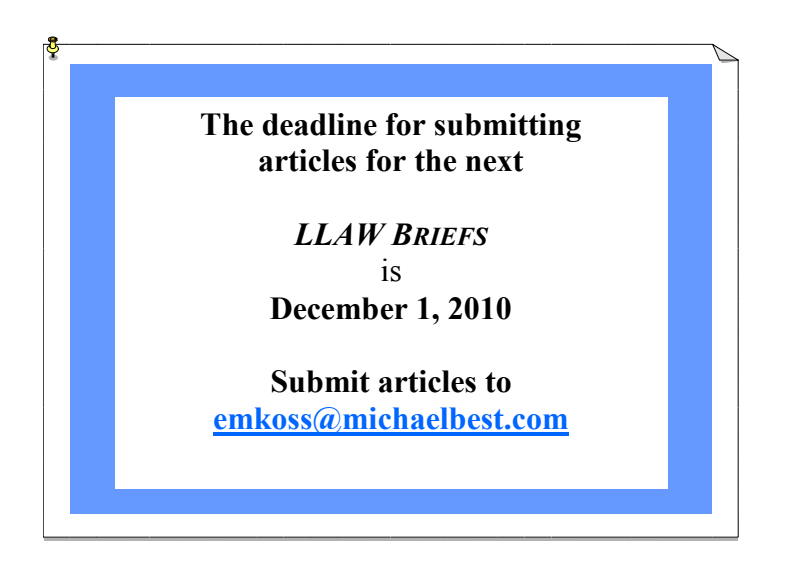

### <span id="page-9-0"></span>**Computers in Libraries**

Bev. Butula, Davis & Kuelthau

I had the privilege to attend the 25<sup>th</sup> Annual "Computers in Libraries" held April 12 -14, 2010 in Washington D.C. With cuts to my conference budget, I greatly appreciated the grant from LLAW.

I arrived on Saturday and took in a few of the D.C. museums. I visited the National Gallery of Art and, on the recommendation of Bonnie Shucha, went to the Newseum. If you ever go to D.C., you really need to check out the [Newseum,](http://www.newseum.org/) it is fascinating. It is one of the few fee-based attractions, but well worth the investment. On Sunday, I took the Metro (how do they keep it so clean?) and went to the zoo.

―Computers in Libraries‖ historically presents several tracks that appeal to a variety of participants. The two reasons I enjoy attending Information Today conferences is the wide variety of topics and the fact that they are practical in application. The conference started on Monday with the keynote presentation by Lee Rainie of the [Pew Research Center](http://www.pewinternet.org/). The session was entitled "[Information Fluency & Imagining the Internet](http://www.pewinternet.org/Presentations/2010/Apr/Computers-in-Libraries.aspx)." It was quite an insightful presentation.

The remainder of Monday I attended sessions from the "Information Discovery  $\&$  Search" and "Collaborative Strategies & Tools" tracks. Mary Ellen Bates presented an excellent session entitled "Super Searcher Shares: Search Tips Spectacular" where she introduced the audience to a variety of cool websites including [Newsy.com,](http://www.newsy.com/) [SlideFinder.net,](http://wwww.slidefinder.net/) and [World Government Data.](http://www.guardian.co.uk/world-government-data) She also discussed the importance of determining our worth and included a formula to help identify that figure. Gary Price also presented an endless list of resources to check out in his "[New & Hot: The Best of Resource Shelf](http://www.resourceshelf.com/wp-content/uploads/2010/04/bor2010cil.html)." Another great session was "Real Time" Collaborative Tools."

To understand the diversity of the conference, the other tracks from Monday included "Web Presence  $\&$ Experience," "Managing 2.0," and "Literacies & Fluencies." While I did not attend any of these sessions, the topics appeared to be quite timely and relevant.

Tuesday brought an interesting Keynote from David Ferriero, the Archivist of the United States. He discussed the newly created [National Declassification Center](http://www.archives.gov/declassification/) and the open government initiative. The movement is towards more transparency, collaborative efforts, and participation. He also indicated that based on a recent survey, the employees of the National Archives were the second from the bottom in employee satisfaction. A primary goal is to improve that statistic.

Tracks on Tuesday ranged from "Digital Practice" to "Next-Gen Catalogs" to "Teaching: Technologies  $\&$ Approaches." I attended various programs across several tracks. The sessions I enjoyed the most included "Info Pros & SharePoint: Good Fit" and "Reaching Reluctant Learners." The presenters of the session on reluctant learners reminded the audience to evaluate why the topic matters, to determine if it is a reluctant learner or is it a reluctant user, and consider generational issues.

I spent my entire Wednesday attending the sessions in the "Cool Tools" track. Programs included topics on open source, productivity tools, RSS, and cloud computing. The final session presented by Sarah Houghton-Jan (the [Librarian in Black](http://librarianinblack.net/librarianinblack/)), was entitled "Best Free Web Services for Broke Libraries." Sarah's [presentation](http://www.slideshare.net/librarianinblack/best-free-web-services-for-broke-libraries) is available via SlideShare.

I truly appreciate the subject matter and format of this and other Information Today conferences. I walk away feeling educated, enriched and motivated. Thank you again, LLAW for your financial assistance.

#### *(Emily Weiss continued from page 5)*

Carol Watson and Wendy E. Moore, both of the University of Georgia, Alexander Campbell King Law Library won the prize for the most interesting program I attended entitled, "Using Pecha Kucha to Enhance Your Presentations." In case you have never heard of it, Pecha Kucha is a PowerPoint presentation made up exclusively of images shown in 20 slides at 20 seconds each. Pecha Kucha is a Japanese word meaning "chit" chat.‖ Originally it was used as a poetry slam competition device. As the images automatically appear, the presenter times their speech to mirror the themes in the images. In the end, it is a 6 minute, 40 second presentation meant to counteract the "death by PowerPoint" often experienced by students and other lifelong learners. You have to see it to understand it, but it's a great presentation style I plan to use in the future in my presentations for the attorneys at my law firm and the students in my classroom. This experience among many others in Denver enriched me professionally and contributed to my love of lifelong learning. Thanks again LLAW!!!!!

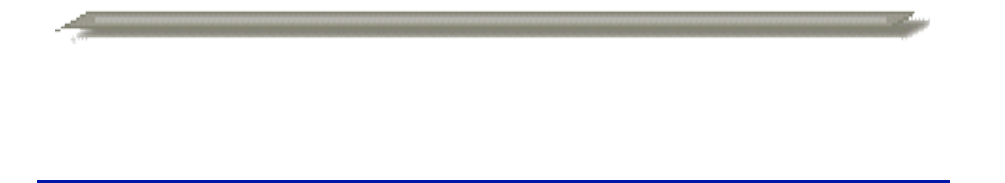

### **LLAW Meeting Minutes and Reports**

*Minutes and committee reports are now available as pdfs via the links below.*

- <sup>o</sup> The Minutes of the 3rd Quarterly Membership Meeting of March 9, 2010, were inadvertently omitted from the Summer 2010 issue of **LLAW** *Briefs*. We apologize. They can now be accessed [here.](http://www.aallnet.org/chapter/llaw/publications/briefs/newsfall10-1.pdf)
- ° [2010-2011 First Quarterly Executive Board Meeting, August 4, 2010](http://www.aallnet.org/chapter/llaw/publications/briefs/newsfall10-2.pdf)
- ° [LLAW Statement of Accounts](http://www.aallnet.org/chapter/llaw/publications/briefs/newsfall10-4.pdf)—as of August 4, 2010

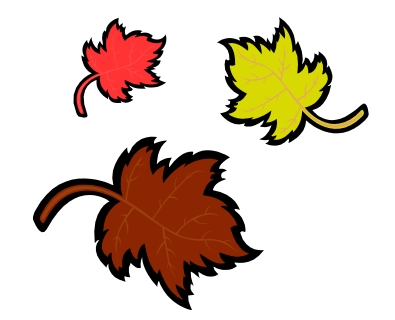

# **AALL Announcements**

### **Three AALL 2010 Programs Free on AALL2go**

AALL was proud to offer this year free live webcasts of three great educational programs from this year's Annual Meeting and Conference in Denver. These programs will also be **available for free to all AALL members in [AALL2go](http://www.softconference.com/AALL/default.asp)**, your online center for professional development.

[Opening General Session with Keynote Speaker R. David Lankes](http://www.softconference.com/aall/sessionDetail.asp?SID=208430)

[D6: Research Guides 2.0: Creating Guides that Patrons Love](http://www.softconference.com/aall/sessionDetail.asp?SID=208454)

[I1: Ten Things Every Law Librarian Needs to Know About Copyright](http://www.softconference.com/aall/sessionDetail.asp?SID=208479)

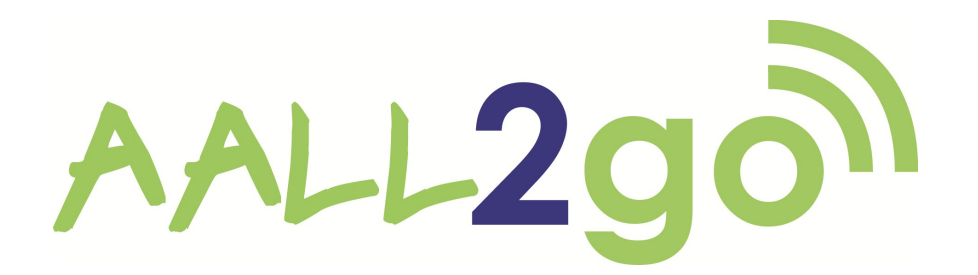

### **AALL2go Pick of the Month**

AALL's Continuing Professional Education Committee presents the AALL2go pick of the month: [Information](http://www.softconference.com/aall/sessionDetail.asp?SID=169223)  [without Borders? Copyright, the Internet and Librarians.](http://www.softconference.com/aall/sessionDetail.asp?SID=169223)

This 54-minute MP3 recording features William F. Patry, author of *Patry on Copyright* and *Patry on Fair Use*. Beginning with an overview of his career path and the growth of his interest in copyright law, Patry relates how his experience of research—and specifically research for his books—has changed through the growth of the internet. His premise is that access to information is far greater now through the internet than through the physical law library, allowing differing perspectives on legal topics. He finds this increase of information from sources beyond the standard law library leads to more interesting legal writing.

Patry goes on to address the misconception that the internet is not bound by any country or any country's laws. He discusses how countries are able to regulate the internet by blocking access and enforcing local laws and even regulate outside their own borders by enforcing judgments over other countries. Copyright law is one example of how the internet as a borderless entity is an illusion.

**Find this and more than 60 other free continuing education programs and webinars for AALL members on [AALL2go!](http://www.softconference.com/aall/default.asp)**

# **AALL Announcements**

### **2009 AALL Price Index for Legal Publications**

The *[2009 AALL Price Index for Legal Publications](http://www.aallnet.org/public/index.asp?reason=denied_empty&script_name=/members/price_index-2009.asp&path_info=/members/price_index-2009.asp)* is now available in the Members Only Section of AALLNET. The table-based report includes details for the mean cost of titles and percentage increases over previous years for serial publications, legal periodicals, loose-leaf services, commercially published court reporters, and supplemented treatises.

The purpose of the *Price Index* is to provide members with comparative information about past price changes in order to help with budgeting and collection development decisions. In gathering information for the *Price Index*, the AALL Price Index for Legal Publications Committee asks publishers to provide their pricing. If a publisher declines to do so, its pricing is not included in the index.

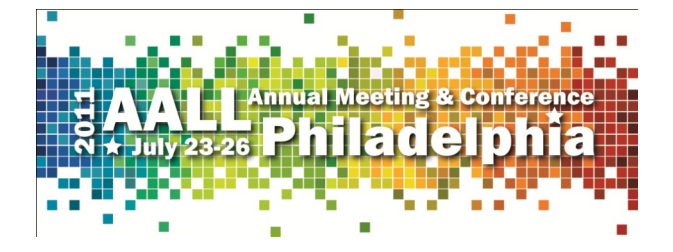

### **Mark Your Calendar: Professional Legal Management Week, October 4-8**

Professional Legal Management Week (PLMW) provides a forum for recognizing those in legal management for what they do and the roles they play in the success of their organizations. AALL is one of 11 associations co -sponsoring the event with the **Association of Legal Administrators (ALA)**.

AALL members are encouraged to plan and promote events for the week. The [Professional Legal Management](http://www.plmw.org/)  [Week Web site](http://www.plmw.org/) includes resources to help you set up events, including a fact sheet, suggestions for planning events, a flyer, logos, and advertisements.

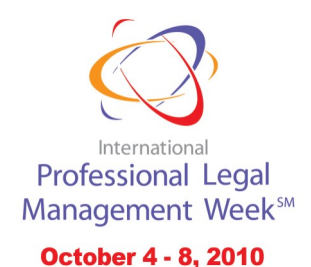

### <span id="page-13-0"></span>**Recommended Readings**

by Cindy May, University of Wisconsin Law Library

Bay, Monica. "Help, Please!" Law Technology News  $17(7)$ :1, 24-26, 34 (July 2010)

In this inaugural *Law Technology News* vendor satisfaction survey, 77% of respondents said their number one criterion for choosing a vendor is customer service. Charts compare responses to ten vendor satisfaction categories for LexisNexis, WestLaw, and FastCase.

Butula, Bev. "LawBrain: Findlaw's Legal Wiki." Inside Track (September 1, 2010)<http://tinyurl.com/2e9pypa>

Fullerton, Barbara. "Hunting For A Job? Try the Internet." LLRX (August 11, 2010) [http://www.llrx.com/](http://www.llrx.com/features/jobhunting2010.htm) [features/jobhunting2010.htm](http://www.llrx.com/features/jobhunting2010.htm)

Furlong, John. "How to Find European Law: A Basic Introduction." Legal Information Management 9:89-99 (2009)

The author gives some background on the growth of the European Union and its lawmaking, and covers in detail the basic sources for researching European Union law.

Gasaway, Laura N. "Libraries, Digital Content, and Copyright." Vanderbilt Journal of Entertainment and Technology Law 12:755-778 (summer 2010)

This article addresses four areas in which copyright issues are important for digital content in libraries: creating and managing digital content, hosting and managing user-generated content, using usergenerated content for internal library purposes, and helping library users create and use digital content.

Howley, Dan and Schultz, Heather. "E-Reader Roundup." Law Technology News 17(7):22 (July 2010)

The authors provide a chart comparing the Amazon Kindle DX, the Apple iPad, the Barnes & Noble nook, and the Sony Reader Daily Edition in terms of dimensions, library, memory, display, connectivity, battery, and suggested retail price.

Nelson, Walter. "Getting a Move On." Searcher 18(6):8-11, 50 (July/August 2010)

A library may need to reduce its collection size, provide expansion room for supplementation or new acquisitions, or completely re-purpose space. The author details seven key steps for successfully moving a library collection.

Newman, Mary Sheridan; Darling, A. Kelley; and Halvorsen, Cheryl. "Here a Docket, There a Docket: Choices Abound in Federal Court Docket Research." Legal Information Alert 29(2):1, 3-6 (2010)

Both court-sponsored and commercial online docket access systems have proliferated over the past ten years. The authors discuss the federal government's PACER service, Courtlink, and Docket Watch in terms of ease of use, coverage and features, and costs and payment options.

For the full list of recommended readings, please see [http://www.aallnet.org/chapter/llaw/publications/](http://www.aallnet.org/chapter/llaw/publications/newsfall10-3.pdf) [newsfall10-3.pdf](http://www.aallnet.org/chapter/llaw/publications/newsfall10-3.pdf).

## <span id="page-14-0"></span>**103rd AALL Annual Meeting and Conference in Denver, July 10-13, 2010**

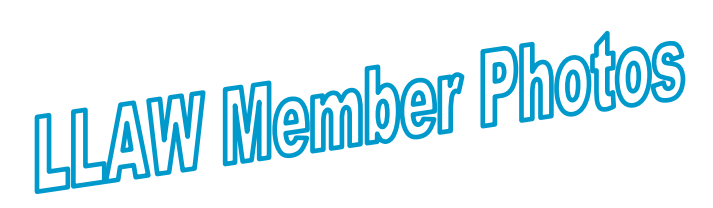

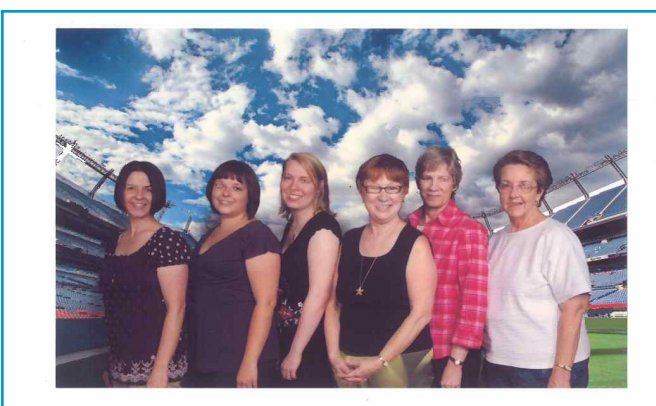

Photo courtesy of Emily Koss

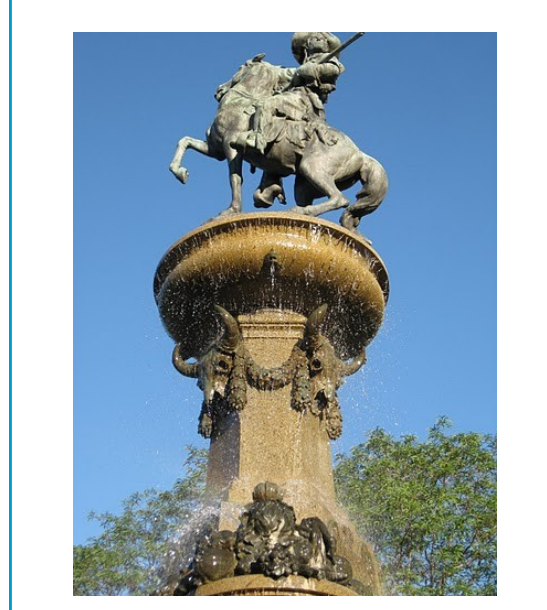

Photo courtesy of Nancy Scibelli

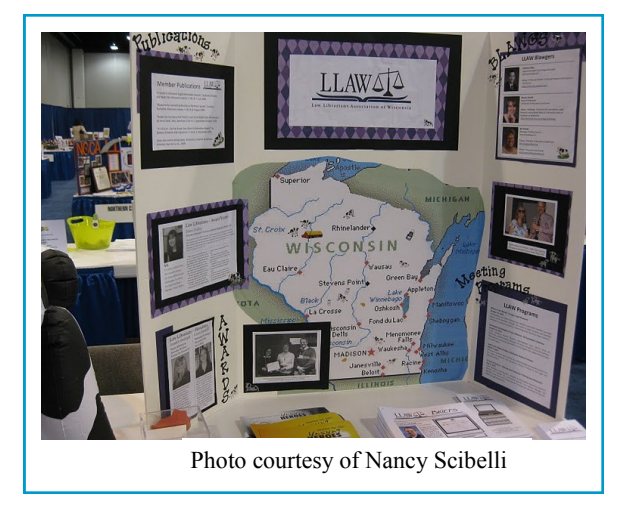

*(Continues on page 16)*

#### *(Member Photos continued from page 15)*

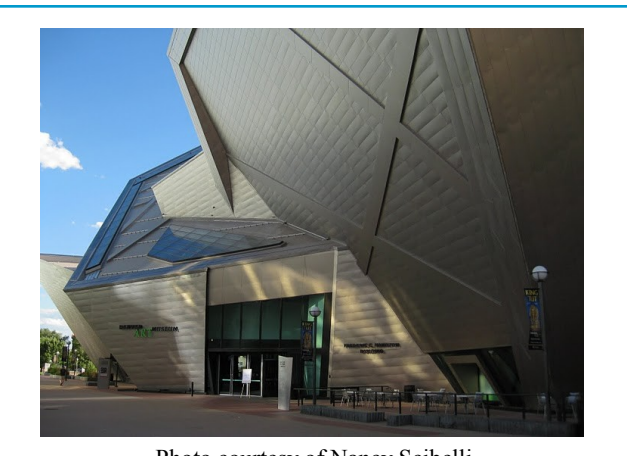

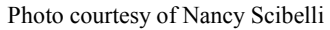

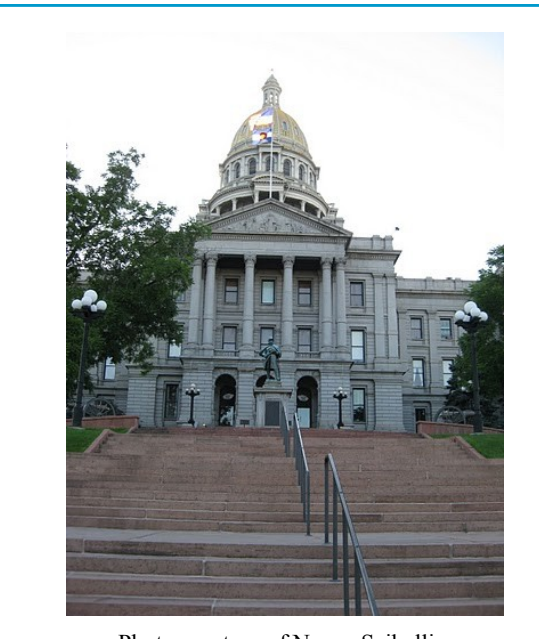

Photo courtesy of Nancy Scibelli

For more photos of the 2010 conference, see Nancy Scibelli's photo album.

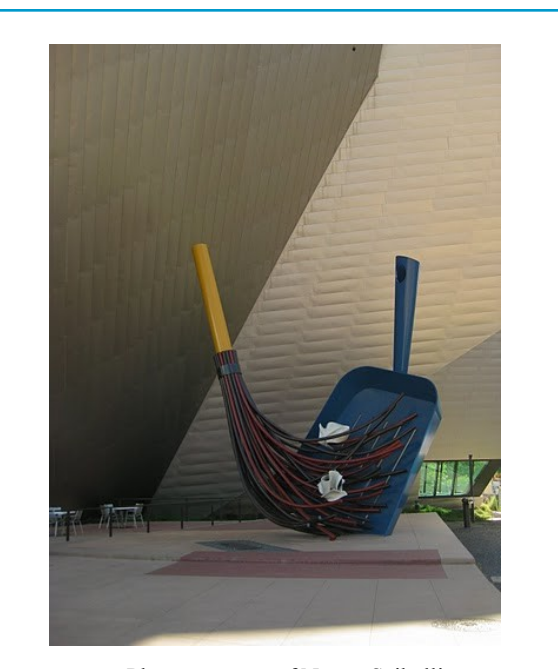

Photo courtesy of Nancy Scibelli

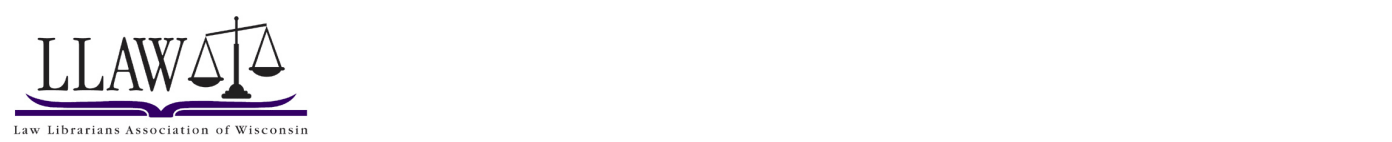

**LLAW Newsletter Committee**<br>
c/o Julia Jaet<br>Marquette University Law Library<br>
PO BOX 3137<br>MILWAUKEE WI 53201-3137

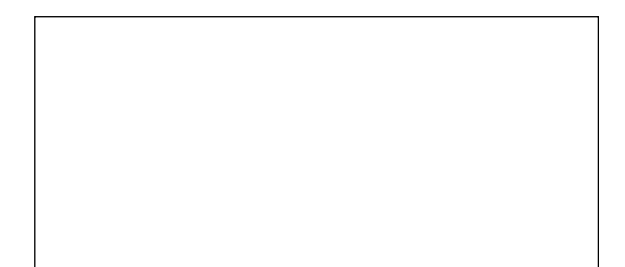

We're on the web www.aallnet.org/chapter/llaw/